App Popular

**Nuevo Token** digital igual de seguro.

> **División Canales Electrónicos Área Banca Digital**

### Proceso de instalación

1 Luego de Descargar la ultima versión (2) El cliente debe introducir sus (3) Se presenta en pantalla mensaje de nuestra App Popular, se presenta la pantalla inicial junto a la novedad del botón **Token Popular**

ose Skatch<sup>5</sup>

### Instala<sub>tu</sub> **Token Popular**

 $\times$ 

Ahora tu Token Popular es digital. Instálalo para realizar transacciones en los diferentes canales digitales con mayor comodidad...

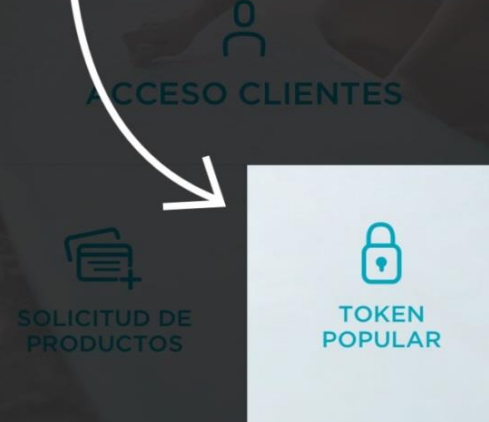

#### ••••• Sketch 令  $9:41 AM$ 100% ≡ **POPULAR USUARIO** CONTRASEÑA **Entrar** OK E P  $Q \mid$ W R Y U  $\circ$  $\mathsf{T}$  $\mathbf{I}$ A S D F G H J K L  $\overline{C}$ Ζ X  $\mathsf{B}$ V  $N$ M  $\circledcirc$ Q ٣ 123 space return

El cliente debe introducir sus credenciales digitales **Usuario y Contraseña de IB** indicando al cliente que debe dirigirse a una Sucursal para continuar el proceso.

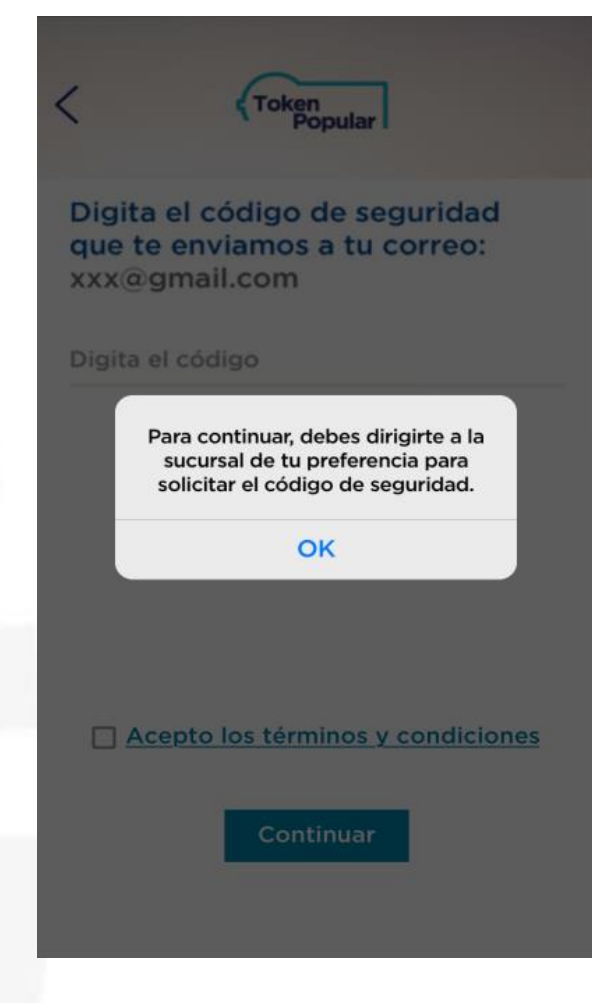

### Proceso de instalación

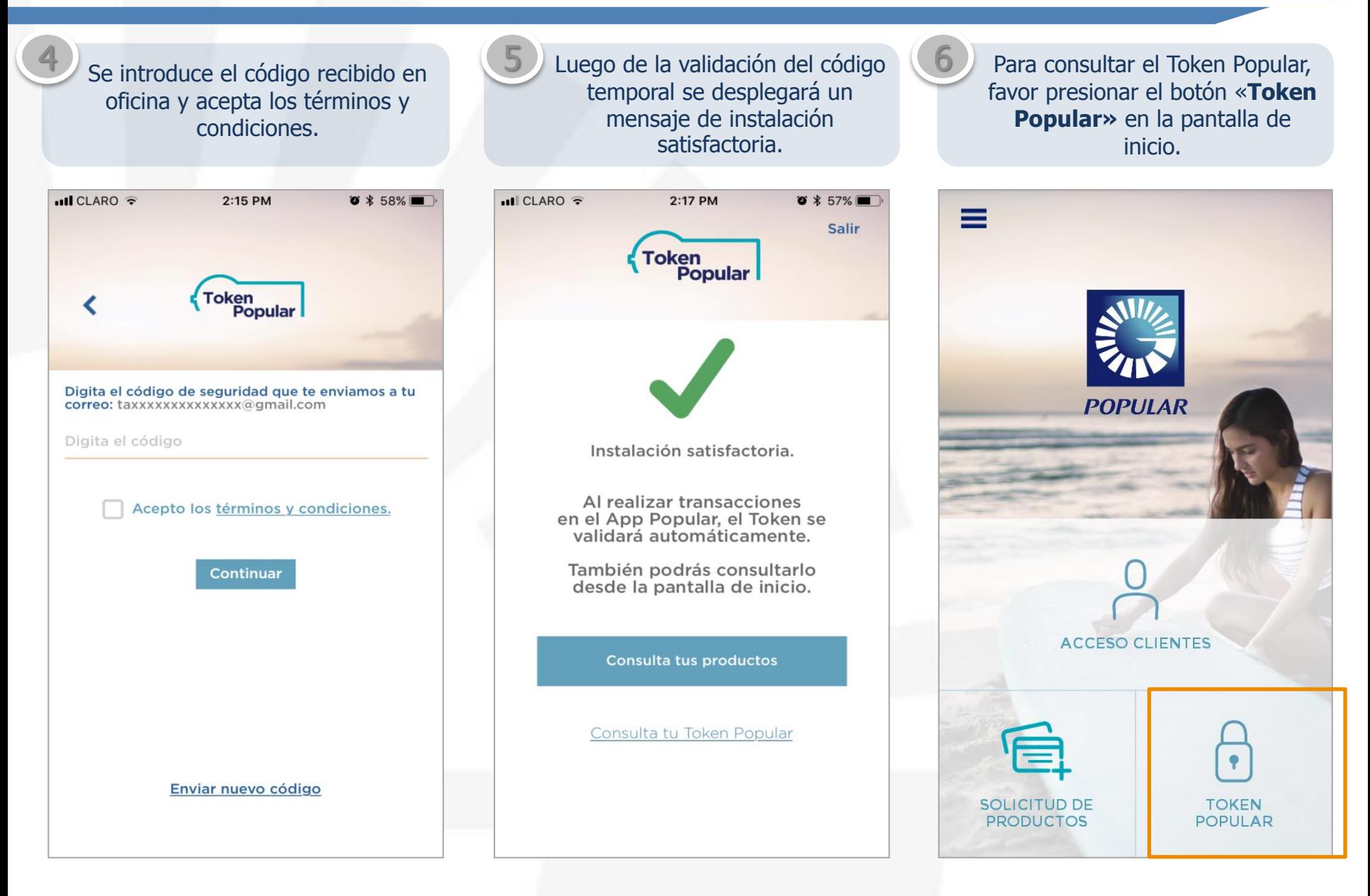

Proceso de instalación

Visualiza el código de seguridad del Token Popular Digital.

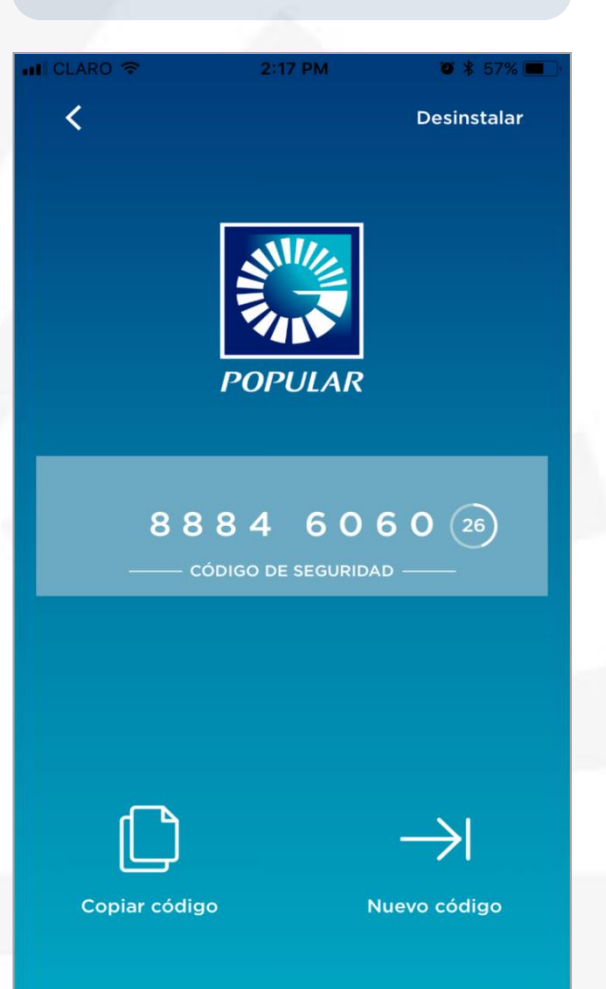

### **Reinstalación de Token Popular Digital en el mismo dispositivo móvil.**

### Proceso de instalación

1 Luego de Descargar la ultima versión de nuestra App Popular, se presenta la pantalla inicial junto a la novedad del botón **Token Popular**

 $\times$ 

**ODO Sketch 3** 

### Instala<sub>tu</sub> **Token Popular**

Ahora tu Token Popular es digital. Instálalo para realizar transacciones en los diferentes canales digitales con mayor comodidad...

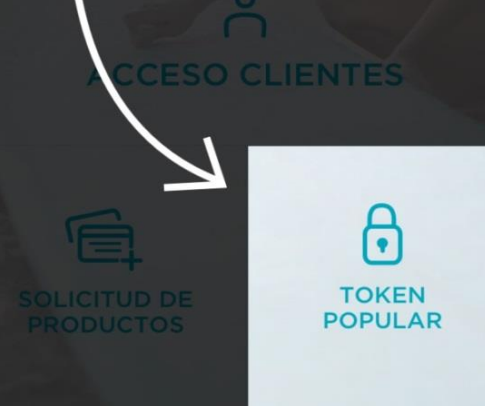

El cliente debe introducir sus credenciales digitales.

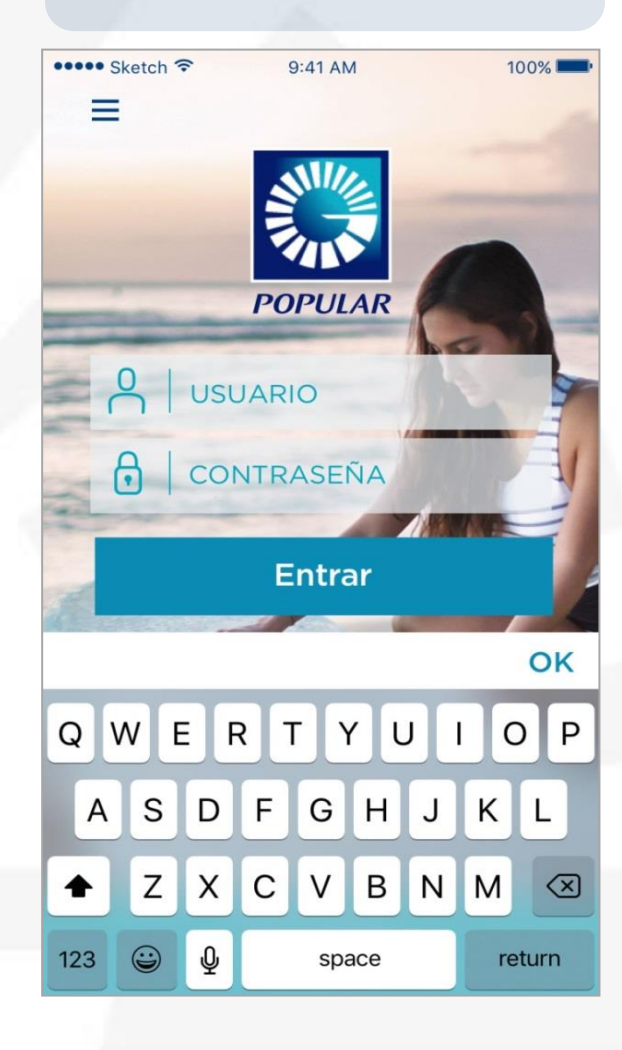

El cliente debe seleccionar por que vía desea recibir un código provisional de validación.  $ul$  CLARO  $\widehat{\mathcal{F}}$ 2:14 PM  $0*58%$ ₹ **Token** Popular

3

Para continuar con el proceso selecciona dónde te gustaría recibir el código de seguridad:

> Correo electrónico: taxxxxxxxxxxxxx@gmail.com

Mensaje de texto: XXX-XXX-3241

**Cancelar** 

Continuar

### Proceso de instalación

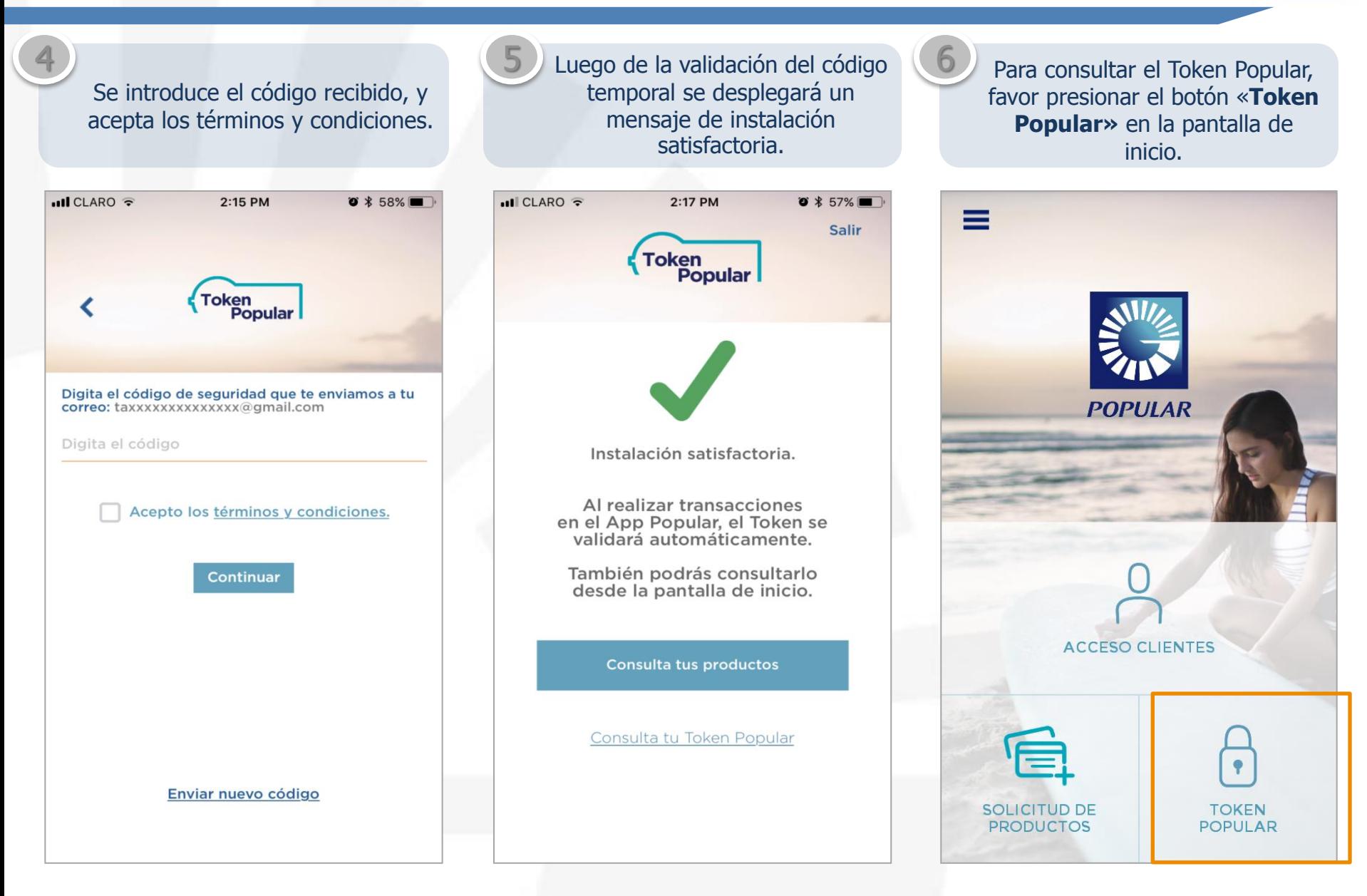

Nuevas Funcionalidades

Visualiza el código de seguridad del Token Popular Digital.

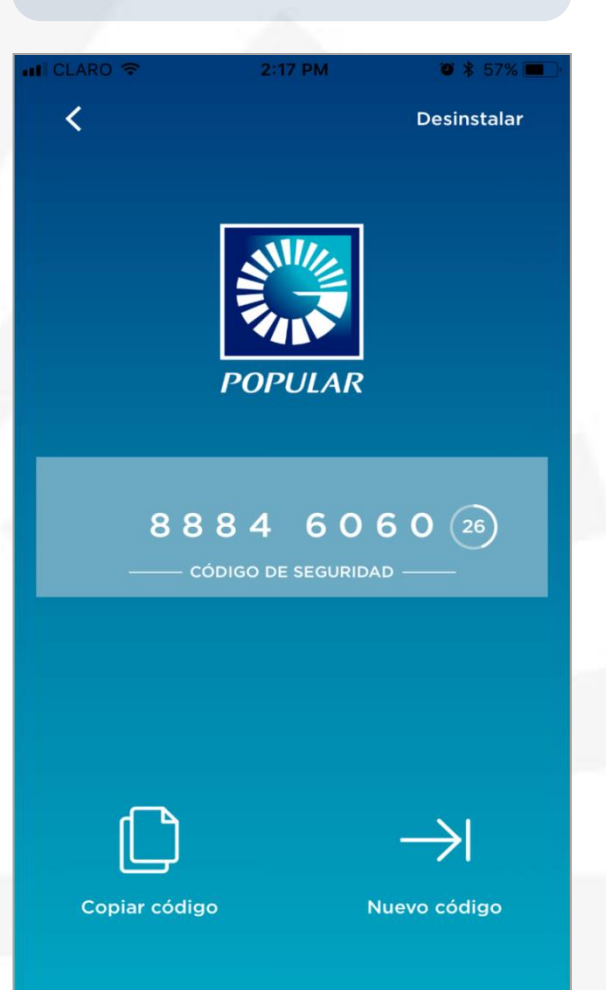

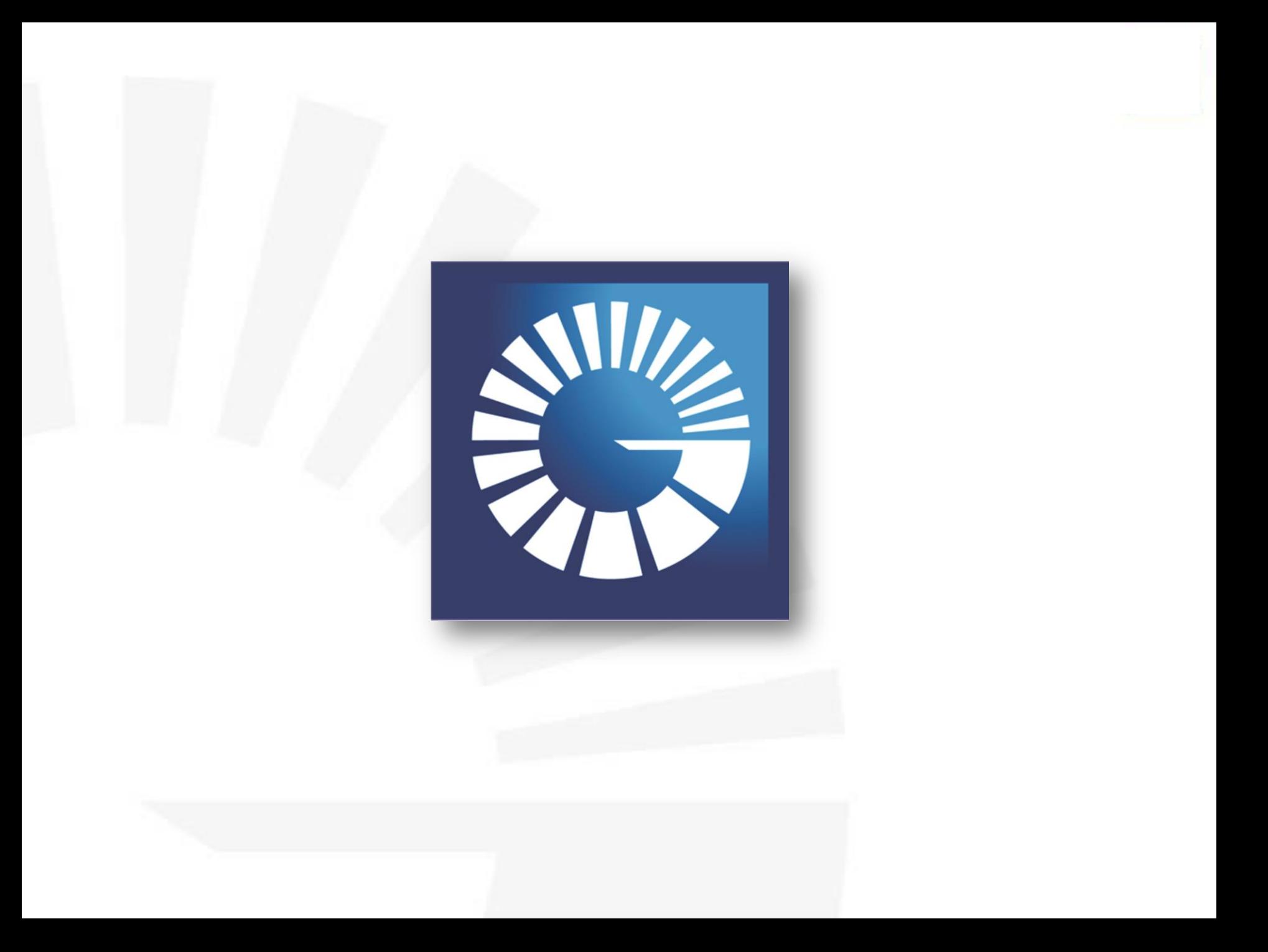